# 以太网专线等效环路测试方法研究

Research on Equivalent-loopback Test for Ethernet Private Line

#### 孙 冉(中国联通集团有限公司,北京 100033)

Sun Ran(China United Network Communications Group Co., Ltd., Beijing 100033, China)

# 摘 要:

在为企业开通分支点汇聚到中心点的以太网专线业务时,测试工程师需要对带 宽、丢包率、时延等电路指标进行端到端测试。业务开通效率直接影响客户感 知,如何简化测试方法、压缩开通历时、避免业务中断已经成为业务开通工作的 重要课题。等效环路测试方法克服了传统方案的缺点,在不影响汇聚端口中其 他业务、无需客户和网管人员配合的情况下,测试工程师能够独立完成电路端 到端测试。等效环路测试方法提高了业务开通效率,提升了客户满意度,具有 很高的应用推广价值。

#### 关键词:

以太网专线;环路测试;MSTP doi:10.12045/j.issn.1007-3043.2019.06.014 中图分类号:TN919.3 文献标识码:A 文章编号:1007-3043(2019)06-0061-03

## Abstract:

When enterprise opens Ethernet private line from branch to headquarters, engineers need end-to-end testing of circuit quality indicators such as bandwidth, packet loss, and latency. Business opening efficiency directly affects customer perception. How to simplify the testing method, reduce the opening time and avoid business interruption has become an important issue in business opening.The equivalent-loopback test for Ethernet private line overcomes the shortcomings of existing methods. Without affecting other business in the convergence port and without the cooperation of customers and network managers, the test engineer can independently complete the end-to-end test of the circuit. The equivalent-loopback test method improves business opening efficiency and customer satisfaction,and has high application and popularization value.

#### Keywords:

Ethernet private line;Loopback test;MSTP

3 用格式: 孙冉. 以太网专线等效环路测试方法研究[J]. 邮电设计技术, 2019(6): 61-63.

# 0 引言

随着企业不断发展,信息技术的应用在支持企业 业务和管理方面的作用愈发重要,总部与分支机构间 的信息联网需求也愈发旺盛。电信运营商的云网络 能力可承载以太网专线业务,用于企业信息化网络联 网和大信息量传送,也适用于局域网之间的高速互 联,以及会议电视、远程教育、远程医疗等实时性强的 语音多媒体的传送,很好地满足了企业内部点到点、 点到多点和多点间的组网需求(见图1)。

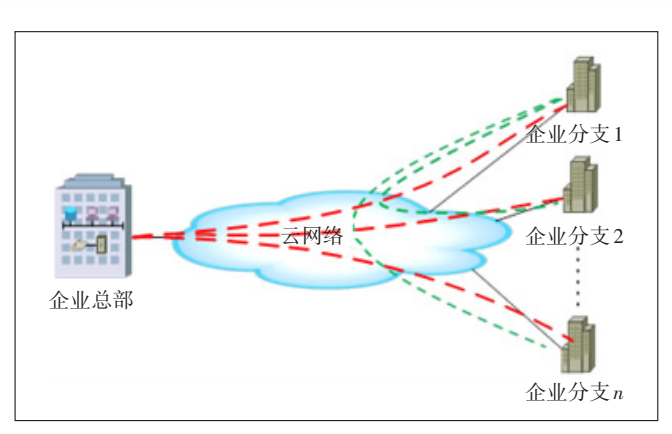

图1 以太网专线业务示意图

以太网专线业务主要可通过 2 种技术承载:一是

——————————

基于 SDH 电路交换的 MSTP,二是基于分组交换的 MPLS-VPN。近年来,尽管 MSTP 受到 MPLS-VPN 低 成本、调整灵活等特点的挑战,但是 MSTP 以其高质 量、高安全、低时延的特点,得到对业务有较高要求客 户的青睐,仍然还有很长的生命周期。

# 1 目前以太网专线测试方案存在的问题

在开通以太网专线时需要对电路带宽、丢包率、 时延等质量指标进行端到端测试。以太仪表在本端 发送测试数据帧,数据帧经电路传送至对端后,在预 先设置好的环路处折返,再经电路传送回本端,以太 仪表根据接收到数据帧的情况获取测试结果。

测试分支点汇聚到中心点的以太网专线一般有2 种方案。

方案1:在分支点设备上打硬环,在中心点设备的 汇聚端口上接仪表测试。

方案 2:由网管人员在中心点设备的汇聚端口上 打时隙环,在分支点接以太仪表测试。

方案1由于汇聚端口中同时承载了其他分支点已 经开通的业务,测试会中断在用业务,需要经过客户 侧申请批复后才能进行,开通时限得不到保证。方案 2,网管人员在汇聚端口中打时隙环操作相对复杂,存 在影响其他分支点业务的风险;即使打上时隙环,仅 能够对交叉盘向线路盘、传输电路一侧进行测试,而 无法实现对交叉盘向处理盘、接口盘、客户设备一侧 电路进行测试,不是严格意义上的端到端测试,存在 客户争议风险。

综上所述,目前测试方案的缺点如下。

a)会中断客户在用业务,开通时限得不到保障。

b)传输网管打环难度大,多时隙电路操作复杂, 有影响其他业务风险。

c)环路点在传输设备内部交叉盘上,无法实现严 格意义上的端到端测试。

## 2 等效环路测试方法技术实现原理

路由器的路由表中保存着每个接口所在网段的 直连路由,接口收到目的 IP 地址为本网段的数据帧 (接口本身IP地址除外),将根据直连路由将数据帧转 发回本网段。等效环路测试方法利用路由转发原理, 在分支点以太仪表上对测试数据帧的 IP 地址属性进 行特殊配置,使发出的测试数据帧通过中心点路由器 的直连路由转发回分支点,实质是将环路设置在客户 设备上。

如图 2所示,以太仪表接口的 MAC 地址为 68DB-9601-033D,IP 地址为 192.168.1.2/24。中心点路由器 F0/1.10 接口的 MAC 地址为 9CAF-CA07-D7E3,IP 地 址为 192.168.1.1/24, 路由表从 F0/1.10 接口学习到 192.168.1.0/24的直连路由。

以太仪表通过电路向中心点路由器发送目的 MAC 地 址 为 9CAF - CA07 - D7E3,源 MAC 地 址 为 9CAF - CA07 - D7E3,目的 IP 地址和源 IP 地址均为 192.168.1.2/24 的数据帧,当中心点路由器 F0/1.10 子 接口接收到数据帧后,根据目的IP地址在路由表中查 找下一跳出接口,发现目的 IP 地址属于本地直连网 段,且出接口正是接收此数据帧的接口,便将重新封 装的数据帧转发回F0/1.10子接口,并通过电路回送至 分支点以太仪表,从而实现了等效环路的效果。注 意:以太网路由转发过程中,数据帧中的目的/源 MAC

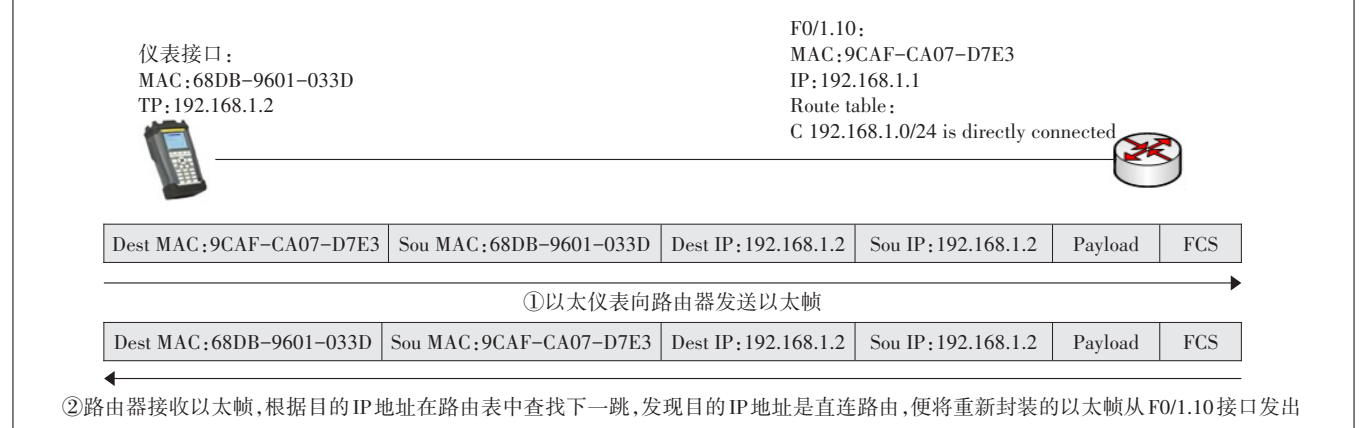

地址发生变化,IP包中的目的/源IP地址保持不变。

# 3 等效环路测试方法实施方案

等效环路测试方法模拟使用环境如图3所示。

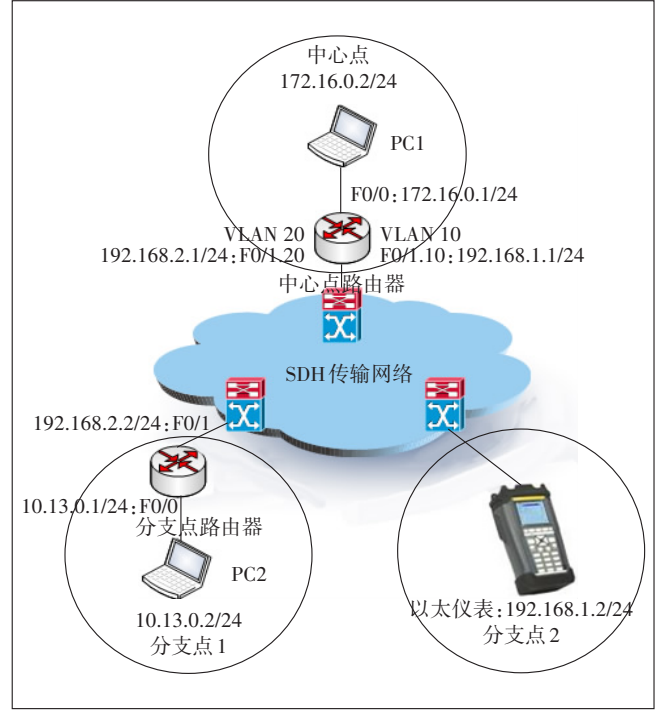

图3 等效环路测试方法模拟使用环境

a)中心点环境。中心点路由器 F0/1 接口为广域 网汇聚接口,配置为 Trunk 模式与传输设备连接。在 F0/1接口上创建2个子接口,F0/1.10子接口IP地址为 192.168.1.1/24,将 F0/1.10 子接口划分至 VLAN 10,对 应分支点 2 的以太网电路;F0/1.20 子接口 IP 地址为 192.168.2.1/24,将 F0/1.20 子接口划分至 VLAN 20,对 应分支点1的以太网电路。F0/0接口与中心点局域网 连接,网段172.16.0.0/24。

b)分支点 1 环境。分支点路由器 F0/1 接口为广 域网接口与传输设备连接,IP 地址为 192.168.2.2/24。 F0/0接口与用户局域网连接,网段10.13.0.0/24。

c)分支点 2环境。将以太仪表与传输设备连接, 以太仪表接口IP地址设置为192.168.1.2/24。

其中 192.168.1.1/24 和 192.168.1.2/24 为互联 IP 地 址,192.168.2.1/24和192.168.2.2/24为互联IP地址。

等效环路测试方法操作步骤如下。

步骤 1:解析中心点路由器汇聚端口 MAC 地址。 打开以太仪表ARP解析界面,通过 ARP解析功能获得 中心点路由器F0/1接口的MAC地址。

步骤2:设置以太仪表发送测试流量的内容格式。 打开以太仪表数据流生成界面,将中心点路由器 F0/1 接口的 MAC 地址设置为目的 MAC 地址,将以太仪表 接口的 MAC 地址设置为源 MAC 地址,利用以太仪表 发送源 IP地址和目的 IP地址皆为 192.168.1.2/24的测 试流量。根据测试电路带宽调整相应的发送速率。

步骤 3:观察环路及各项电路质量指标。打开以 太仪表数据流分析仪,观察以太仪表是否可以收到测 试流量,以及电路带宽、丢包率、时延等电路质量指 标。

# 4 结束语

等效环路测试方法利用路由转发原理,将环路设 置在客户中心点路由器上,克服了现有方案的缺点, 可以实现以下目标。

a)不影响汇聚端口中其他业务,无需客户配合。

b)不依赖网管人员打环操作,仅需获取电路两端 互联 IP 地址,配置操作简单,测试工程师能够独立完 成测试。

c)环路设定在中心点客户设备内部,仪表测试点 在分支点处,可以实现真正意义上的端到端测试。

等效环路测试方法已广泛应用于客户组网电路 测试,为提高工作效率和提升客户感知起到积极作 用。

## 参考文献:

- [1] LAMMLE T. CCNA学习指南:路由和交换认证[M]. 北京:人民邮 电出版社,2017.
- [2] 胡庆,田增山,姚玉坤. 电信传输原理及应用[M]. 北京:人民邮电 出版社,2009.
- [3] 吴英桦 . 多业务传送平台(MSTP)技术与应用[M]. 北京:人民邮 电出版社,2003.
- [4] 肖萍萍. SDH原理与技术[M]. 北京:北京邮电大学出版社,2002.
- [5] 殷国恒. MPLS关键技术分析[J]. 电子测试,2018(12):67-69.
- [6] 黄永亮 . 运营商专线成业界热点 承载技术需根据场景选择[J]. 通信世界,2017(33):22-24.

## 作者简介:

孙冉,工程师,硕士,主要从事电信网络运营和效能提 升工作。

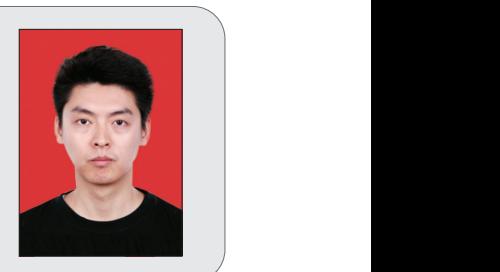